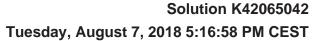

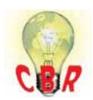

## **Mack Models**

| mack models       |                                                                                                    |
|-------------------|----------------------------------------------------------------------------------------------------|
| Mack Model        | GR-Granite, PI-Pinnacle, AN-Anthem, CHU, CXU, GU                                                                                                    |
| Volvo Models      |                                                                                                    |
| Volvo Model       | VNR, VNX, VNL, VNM, VHD, VAH                                                                                                    |
| Engine family     |                                                                                                    |
| Engine family     | 11L Engine, 13L Engine, MP7, MP8                                                                                                    |
| Emission Standard |                                                                                                    |
| Emission Standard | 2018, OBD2017, US17 GHG                                                                                                    |
| ** SOLUTION **    |                                                                                                    |
| Title             | Engine Preheat Icon Does Not Illuminate In The Instrument Cluster (IC) During Engine Pre-heat (Intake Air Heater) Operation - Post-Facelift Vehicles, Model Year 2018 And Newer |
| Cause             | In post-facelift trucks the Preheat Icon may not illuminate during engine preheat operation, providing no indication to the driver that the function is active.                 |
|                   | The icon may not illuminate due to a parameter missing from the Instrument Cluster (IC) module.                                                                                 |
| Solution          | If the Preheat Icon does not illuminate while Engine Preheat is active as shown below:                                                                                          |

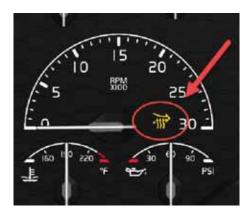

## A. Update Instrument Cluster Software (SW) to enable the parameter.

- **1.** In Premium Tech Tool (PTT), run Operation 1700-22-03-06 Accessory Kit. The operation can be found under the Program tab.
- 2. When prompted, enter Accessory Kit Number 85153771.
- **3.** Press the Program button in the lower right-hand corner of the screen.

**4.** Allow the programming operation to complete.

## B. Set Vehicle (System) Date And Time.

- **1.** Run PTT Operation 1700-22-03-02 System Date and Time. The operation can be found under the Program tab.
- **2.** More information can be found in CBR Solution  $\underline{K11533602}$ .

| Solution visibility                | Dealer distribution                                                  |
|------------------------------------|----------------------------------------------------------------------|
| Function(s)/componer               |                                                                      |
| Function affected                  | heating, 18 1 0 IC, information display control unit                 |
| Function Group                     |                                                                      |
| Function Group                     | 381 combined instrument                                              |
| Customer effect                    |                                                                      |
| Main customer effect               | calibration/programming/pairing/missing operation, visual appearance |
| Visual appearance                  | part lost/missing function                                           |
| Conditions                         |                                                                      |
| Vehicle operating mode             | when activating                                                      |
| Frequency of occurrence of problem | always                                                               |
| Engine temperature                 | cold                                                                 |
| Administration                     |                                                                      |
| Author                             | A241298                                                              |
| Dealer ID                          | A241298                                                              |
| Last modified by                   | RU4469V                                                              |
| Creation date                      | 24-07-2018 16:07                                                     |
| Date of last update                | 30-07-2018 22:07                                                     |
| Status                             | Published                                                            |